## **Replacing Flavors** in a Standup Bevi

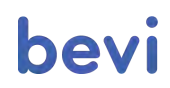

Flavor swaps must be logged in the Service Panel on the Bevi touchscreen to ensure proper tracking of expiration dates and inventory.

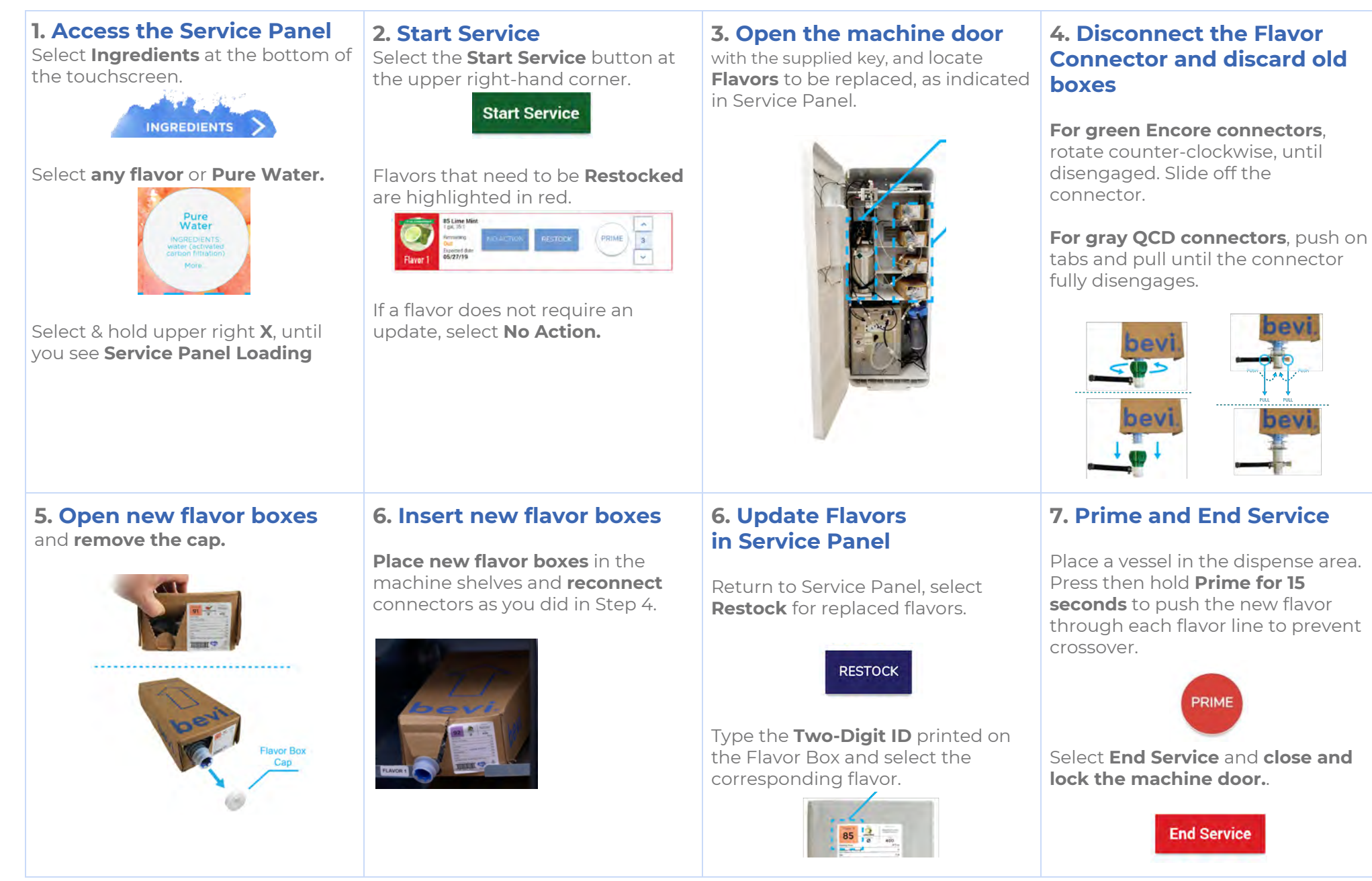